<span id="page-0-1"></span>**eigensystem( ) —** Eigenvectors and eigenvalues

[Description](#page-0-0) [Syntax](#page-1-0) [Remarks and examples](#page-1-1) [Conformability](#page-6-0) [Diagnostics](#page-8-0) [References](#page-9-0) [Also see](#page-9-1)

# <span id="page-0-0"></span>**Description**

These routines calculate eigenvectors and eigenvalues of square matrix *A*.

eigensystem(*A*, *X*, *L*, *rcond*, *nobalance*) calculates eigenvectors and eigenvalues of a general, real or complex, square matrix *A*. Eigenvectors are returned in *X* and eigenvalues in *L*. The remaining arguments are optional:

1. If *rcond* is not specified, then reciprocal condition numbers are not returned in *rcond*.

If *rcond* is specified and contains a value other than 0 or missing—*rcond*=1 is suggested—in *rcond* will be placed a vector of the reciprocals of the condition numbers for the eigenvalues. Each element of the new *rcond* measures the accuracy to which the corresponding eigenvalue has been calculated; large numbers (numbers close to 1) are better and small numbers (numbers close to 0) indicate inaccuracy; see [Eigenvalue condition](#page-4-0) below.

2. If *nobalance* is not specified, balancing is performed to obtain more accurate results.

If *nobalance* is specified and is not zero nor missing, balancing is not used. Results are calculated more quickly, but perhaps a little less accurately; see [Balancing](#page-5-0) below.

lefteigensystem(*A*, *X*, *L*, *rcond*, *nobalance*) mirrors eigensystem(), the difference being that lefteigensystem() solves for left eigenvectors solving  $XA = diag(L)*X$  instead of right eigenvectors solving  $AX = X * diag(L)$ .

eigenvalues(*A*, *rcond*, *nobalance*) returns the eigenvalues of square matrix *A*; the eigenvectors are not calculated. Arguments *rcond* and *nobalance* are optional.

symeigensystem(*A*, *X*, *L*) and symeigenvalues(*A*) mirror eigensystem() and eigenvalues(), the difference being that *A* is assumed to be symmetric (Hermitian). The eigenvalues returned are real. (Arguments *rcond* and *nobalance* are not allowed; *rcond* because symmetric matrices are inherently well conditioned; *nobalance* because it is unnecessary.)

The underscore routines mirror the routines of the same name without underscores, the difference being that *A* is damaged during the calculation and so the underscore routines use less memory.

 $-eigen\_la()$  and  $-sym eigen\_la()$  are the interfaces into the [M-1] [LAPACK](http://www.stata.com/manuals/m-1lapack.pdf#m-1LAPACK) routines used to implement the above functions. Their direct use is not recommended.

# <span id="page-1-0"></span>**Syntax**

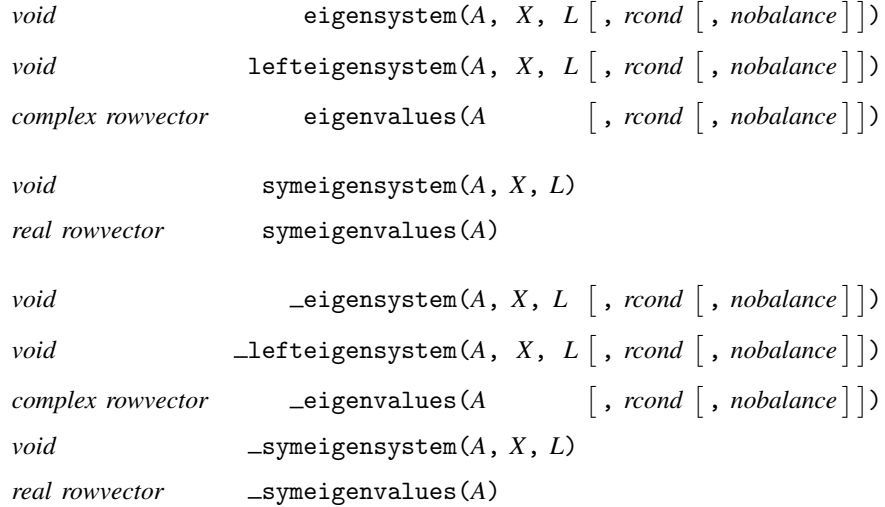

where inputs are

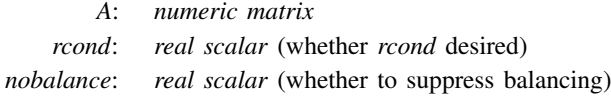

and outputs are

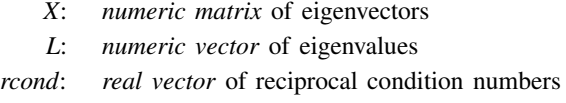

The columns of  $X$  will contain the eigenvectors except when using  $\bot$ efteigensystem(), in which case the rows of *X* contain the eigenvectors.

The following routines are used in implementing the above routines:

*real scalar* \_eigen\_la(*real scalar todo*, *numeric matrix A*, *X*, *L*, *real scalar rcond*, *real scalar nobalance*)

*real scalar*  $\text{Symeigen\_la}(real scalar todo, numeric matrix A, X, L)$ 

## <span id="page-1-1"></span>**Remarks and examples [stata.com](http://stata.com)**

Remarks are presented under the following headings:

[Eigenvalues and eigenvectors](#page-2-0) [Left eigenvectors](#page-2-1) [Symmetric eigensystems](#page-3-0) [Normalization and order](#page-4-1) [Eigenvalue condition](#page-4-0) [Balancing](#page-5-0) [eigensystem\( \) and eigenvalues\( \)](#page-5-1) [lefteigensystem\( \)](#page-5-2) [symeigensystem\( \) and symeigenvalues\( \)](#page-6-1)

## <span id="page-2-0"></span>**Eigenvalues and eigenvectors**

A scalar  $\lambda$  is said to be an eigenvalue of square matrix A:  $n \times n$  if there is a nonzero column vector *x*:  $n \times 1$  (called the eigenvector) such that

$$
Ax = \lambda x \tag{1}
$$

(1) can also be written as

 $(A - \lambda I)x = 0$ 

where *I* is the  $n \times n$  identity matrix. A nontrivial solution to this system of *n* linear homogeneous equations exists if and only if

$$
\det(A - \lambda I) = 0 \tag{2}
$$

This *n*th degree polynomial in  $\lambda$  is called the characteristic polynomial or characteristic equation of *A*, and the eigenvalues  $\lambda$  are its roots, also known as the characteristic roots.

There are, in fact, *n* solutions  $(\lambda_i, x_i)$  that satisfy (1)—although some can be repeated—and we can compactly write the full set of solutions as

$$
AX = X * diag(L) \tag{3}
$$

where

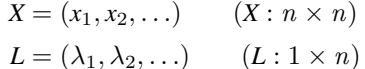

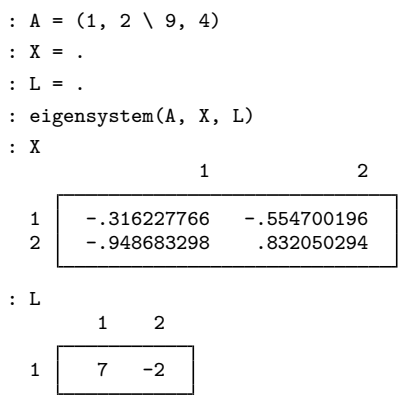

The first eigenvalue is 7, and the corresponding eigenvector is  $(-.316 \, \backslash -.949)$ . The second eigenvalue is  $-2$ , and the corresponding eigenvector is  $(-.555 \setminus .832)$ .

<span id="page-2-1"></span>In general, eigenvalues and vectors can be complex even if *A* is real.

## **Left eigenvectors**

What we have defined above is properly known as the right-eigensystem problem:

$$
Ax = \lambda x \tag{1}
$$

In the above, *x* is a column vector. The left-eigensystem problem is to find the row vector *x* satisfying

$$
xA = \lambda x \tag{1'}
$$

The eigenvalue  $\lambda$  is the same in (1) and (1'), but *x* can differ.

The *n* solutions  $(\lambda_i, x_i)$  that satisfy  $(1')$  can be compactly written as

$$
XA = \text{diag}(L) * X \tag{3'}
$$

where

$$
X = \begin{bmatrix} x_1 \\ x_2 \\ \vdots \\ x_n \end{bmatrix} \qquad L = \begin{bmatrix} \lambda_1 \\ \lambda_2 \\ \vdots \\ \lambda_n \end{bmatrix}
$$

For instance,

:  $A = (1, 2 \setminus 9, 4)$  $:X = .$  $: L = .$ : lefteigensystem(A, X, L) : X 1 2 1 -.832050294 -.554700196<br>2 -.948683298 .316227766 -.948683298 : L 1  $\begin{array}{c} 1 \\ 2 \end{array}$   $\begin{array}{c} 7 \\ -2 \end{array}$  $-2$ 

The first eigenvalue is 7, and the corresponding eigenvector is (−.832, −.555). The second eigenvalue is −2, and the corresponding eigenvector is (−.949, .316).

<span id="page-3-0"></span>The eigenvalues are the same as in the previous example; the eigenvectors are different.

#### **Symmetric eigensystems**

Below we use the term symmetric to encompass [Hermitian matrices,](http://www.stata.com/manuals/m-6glossary.pdf#m-6GlossaryMataglossaryHermitian_matrix) even when we do not emphasize the fact.

Eigensystems of symmetric matrices are conceptually no different from general eigensystems, but symmetry introduces certain simplifications:

- 1. The eigenvalues associated with symmetric matrices are real, whereas those associated with general matrices may be real or complex.
- 2. The eigenvectors associated with symmetric matrices—which may be real or complex—are orthogonal.
- 3. The left and right eigenvectors of symmetric matrices are transposes of each other.
- 4. The eigenvectors and eigenvalues of symmetric matrices are more easily, and more accurately, computed.

For item 3, let us begin with the right-eigensystem problem:

$$
AX = X * \text{diag}(L)
$$

Taking the transpose of both sides results in

$$
X'A = \text{diag}(L) * X'
$$

because  $A = A'$  if *A* is symmetric (Hermitian).

<span id="page-4-1"></span>symeigensystem(*A*, *X*, *L*) calculates right eigenvectors. To obtain the left eigenvectors, you simply transpose *X*.

#### **Normalization and order**

If *x* is a solution to

 $Ax = \lambda x$ 

then so is *cx*, *c*:  $1 \times 1$ ,  $c \neq 0$ .

The eigenvectors returned by the above routines are scaled to have length (norm) 1.

The eigenvalues are combined and returned in a vector (*L*) and the eigenvectors in a matrix (*X*). The eigenvalues are ordered from largest to smallest in absolute value (or, if the eigenvalues are complex, in length). The eigenvectors are ordered to correspond to the eigenvalues.

#### <span id="page-4-0"></span>**Eigenvalue condition**

Optional argument *rcond* may be specified as a value other than 0 or missing—*rcond*  $= 1$  is suggested and then *rcond* will be filled in with a vector containing the reciprocals of the condition numbers for the eigenvalues. Each element of *rcond* measures the accuracy with which the corresponding eigenvalue has been calculated; large numbers (numbers close to 1) are better and small numbers (numbers close to 0) indicate inaccuracy.

The reciprocal condition number is calculated as  $abs(y*x)$ , where *y*:  $1 \times n$  is the left eigenvector and *x*:  $n \times 1$  is the corresponding right eigenvector. Since *y* and *x* each have norm 1, abs( $y * x$ )  $=$  abs(cos(*theta*)), where *theta* is the angle made by the vectors. Thus  $0 \leq$  abs( $y*x$ )  $\leq$  1. For symmetric matrices,  $y^*x$  will equal 1. It can be proved that abs( $y^*x$ ) is the reciprocal of the condition number for a simple eigenvalue, and so it turns out that the sensitivity of the eigenvalue to a perturbation is a function of how far the matrix is from symmetric on this scale.

Requesting that *rcond* be calculated increases the amount of computation considerably.

#### <span id="page-5-0"></span>**Balancing**

By default, balancing is performed for general matrices. Optional argument *nobalance* allows you to suppress balancing.

Balancing is related to row-and-column equilibration; see  $[M-5]$  equilrc(). Here, however, a diagonal matrix *D* is found such that *DAD*−<sup>1</sup> is better balanced, the eigenvectors and eigenvalues for *DAD*−<sup>1</sup> are extracted, and then the eigenvectors and eigenvalues are adjusted by *D* so that they reflect those for the original *A* matrix.

<span id="page-5-1"></span>There is no gain from these machinations when *A* is symmetric, so the symmetric routines do not have a *nobalance* argument.

## **eigensystem( ) and eigenvalues( )**

- 1. Use  $L =$  eigenvalues  $(A)$  and eigensystem  $(A, X, L)$  for general matrices A.
- 2. Use  $L =$  eigenvalues (A) when you do not need the eigenvectors; it will save both time and memory.
- 3. The eigenvalues returned by  $L =$  eigenvalues (A) and by eigensystem (A, X, L) are of storage type complex even if the eigenvalues are real (that is, even if  $Im(L) == 0$ ). If the eigenvalues are known to be real, you can save computer memory by subsequently coding

$$
L = Re(L)
$$

If you wish to test whether the eigenvalues are real, examine  $mr$  eldifre(*L*); see  $[M-5]$  [reldif\( \)](http://www.stata.com/manuals/m-5reldif.pdf#m-5reldif()).

4. The eigenvectors returned by eigensystem $(A, X, L)$  are of storage type complex even if the eigenvectors are real (that is, even if  $Im(X) = 0$ ). If the eigenvectors are known to be real, you can save computer memory by subsequently coding

$$
X = \text{Re}(X)
$$

If you wish to test whether the eigenvectors are real, examine  $m$ reldifre $(Y)$ ; see [M-5] **reldif**( ).

5. If you are using eigensystem(*A*, *X*, *L*) interactively (outside a program), *X* and *L* must be predefined. Type

```
: eigensystem(A, X=., L=.)
```
## <span id="page-5-2"></span>**lefteigensystem( )**

What was just said about eigensystem() applies equally well to lefteigensystem().

If you need only the eigenvalues, use  $L =$  eigenvalues  $(A)$ . The eigenvalues are the same for both left and right systems.

### <span id="page-6-1"></span>**symeigensystem( ) and symeigenvalues( )**

- 1. Use  $L =$  symeigenvalues (A) and symeigensystem (A, X, L) for symmetric or Hermitian matrices *A*.
- 2. Use  $L =$  symetigenvalues (A) when you do not need the eigenvectors; it will save both time and memory.
- 3. The eigenvalues returned by  $L =$  symeigenvalues (*A*) and by symeigensystem (*A*, *X*, *L*) are of storage type real. Eigenvalues of symmetric and Hermitian matrices are always real.
- 4. The eigenvectors returned by symeigensystem(*A*, *X*, *L*) are of storage type real when *A* is of storage type real and of storage type complex when *A* is of storage type complex.
- 5. If you are using symeigensystem(*A*, *X*, *L*) interactively (outside a program), *X* and *L* must be predefined. Type

: symeigensystem(A, X=., L=.)

# <span id="page-6-0"></span>**Conformability**

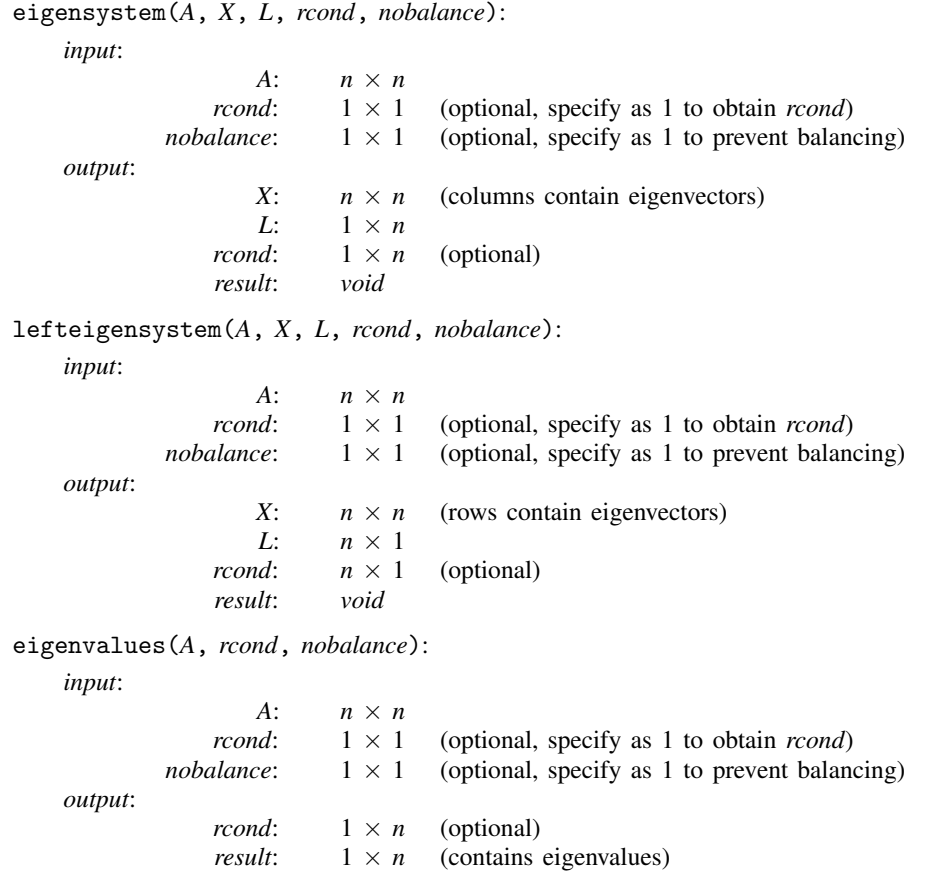

symeigensystem(*A*, *X*, *L*): *input*: *A*: *n* × *n output*: *X*:  $n \times n$  (columns contain eigenvectors)<br>*L*:  $1 \times n$  $1 \times n$ *result*: *void* symeigenvalues(*A*): *input*: *A*: *n* × *n output*: *result*:  $1 \times n$  (contains eigenvalues) eigensystem(*A*, *X*, *L*, *rcond*, *nobalance*): *input*: *A*:  $n \times n$ *rcond*:  $1 \times 1$  (optional, specify as 1 to obtain *rcond*) *nobalance*:  $1 \times 1$  (optional, specify as 1 to prevent balancing) *output*: *A*:  $0 \times 0$ <br>*X*:  $n \times n$ *X*:  $n \times n$  (columns contain eigenvectors)<br>*L*:  $1 \times n$  $1 \times n$ *rcond*:  $1 \times n$  (optional) *result*: *void* lefteigensystem(*A*, *X*, *L*, *rcond*, *nobalance*): *input*: *A*: *n* × *n rcond*:  $1 \times 1$  (optional, specify as 1 to obtain *rcond*) *nobalance*:  $1 \times 1$  (optional, specify as 1 to prevent balancing) *output*: *A*:  $0 \times 0$ <br>*X*:  $n \times n$  $n \times n$  (rows contain eigenvectors) *L*: *n* × 1 *rcond*:  $n \times 1$  (optional) *result*: *void* eigenvalues(*A*, *rcond*, *nobalance*): *input*: *A*:  $n \times n$ *rcond*:  $1 \times 1$  (optional, specify as 1 to obtain *rcond*) *nobalance*:  $1 \times 1$  (optional, specify as 1 to prevent balancing) *output*:  $A: 0 \times 0$ *rcond*:  $1 \times n$  (optional) *result*:  $1 \times n$  (contains eigenvalues)

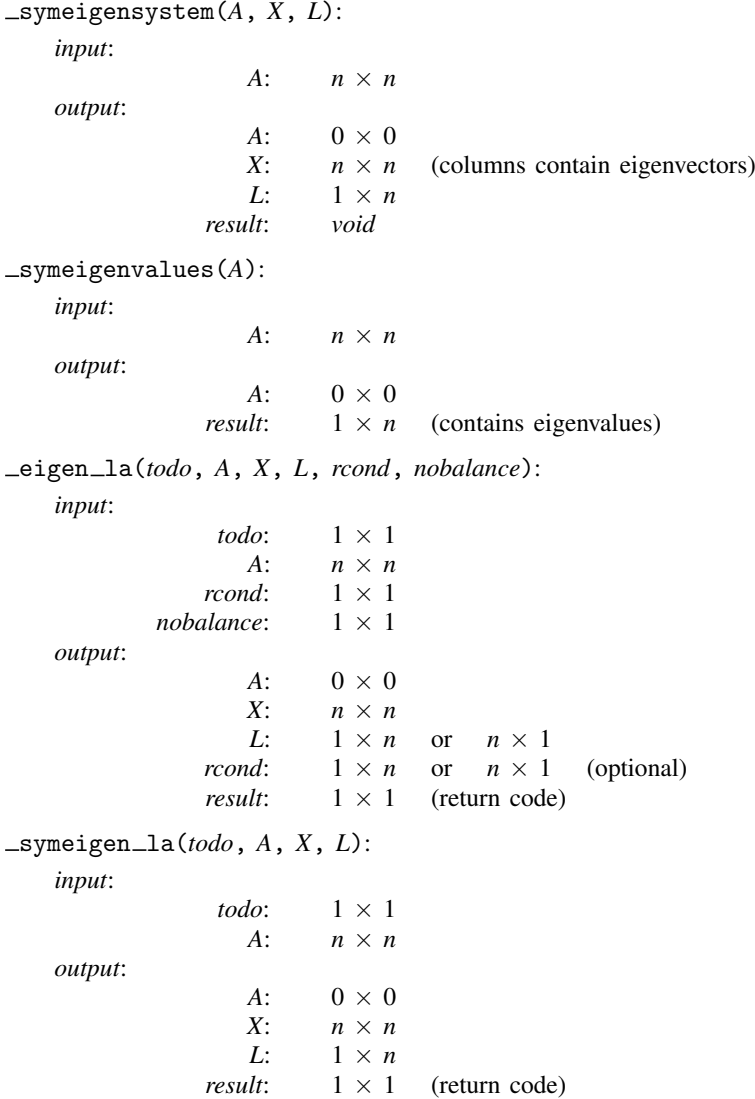

# <span id="page-8-0"></span>**Diagnostics**

All functions return missing-value results if *A* has missing values.

symeigensystem(), symeigenvalues(), \_symeigensystem(), and \_symeigenvalues() use the lower triangle of *A* without checking for symmetry. When *A* is complex, only the real part of the diagonal is used.

## <span id="page-9-0"></span>**References**

- Gould, W. W. 2011a. Understanding matrices intuitively, part 1. The Stata Blog: Not Elsewhere Classified. <http://blog.stata.com/2011/03/03/understanding-matrices-intuitively-part-1/>.
- <span id="page-9-1"></span> $\overline{\phantom{a}}$ . 2011b. Understanding matrices intuitively, part 2, eigenvalues and eigenvectors. The Stata Blog: Not Elsewhere Classified. <http://blog.stata.com/2011/03/09/understanding-matrices-intuitively-part-2/>.

## **Also see**

- [M-5] matexpsym() Exponentiation and logarithms of symmetric matrices
- [M-5] **matpowersym** $()$  Powers of a symmetric matrix
- [M-4] **[matrix](http://www.stata.com/manuals/m-4matrix.pdf#m-4matrix)** Matrix functions